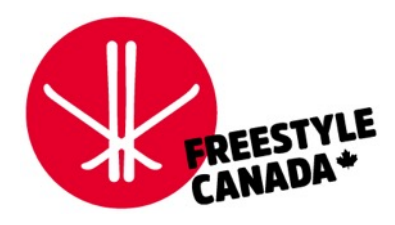

# How-to Register

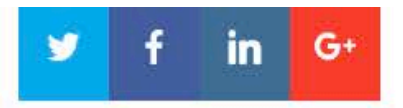

## **INDIVIDUAL MEMBERSHIP**

## **Step 1 Go to FC Individual Membership Site:** [https://www.freestylecanada.ski/en/members](https://www.freestylecanada.ski/en/membership/individual/) hip/individual/

A membership license enables you to be a part of a world-class sport system, which has proven success in safely developing talented athletes, coaches, judges and officials. Membership fees support Freestyle Canada and its T/PSOs in developing and managing Freestyle programs and events.

To REGISTER or RENEW your membership, select your province or territory from the options below.

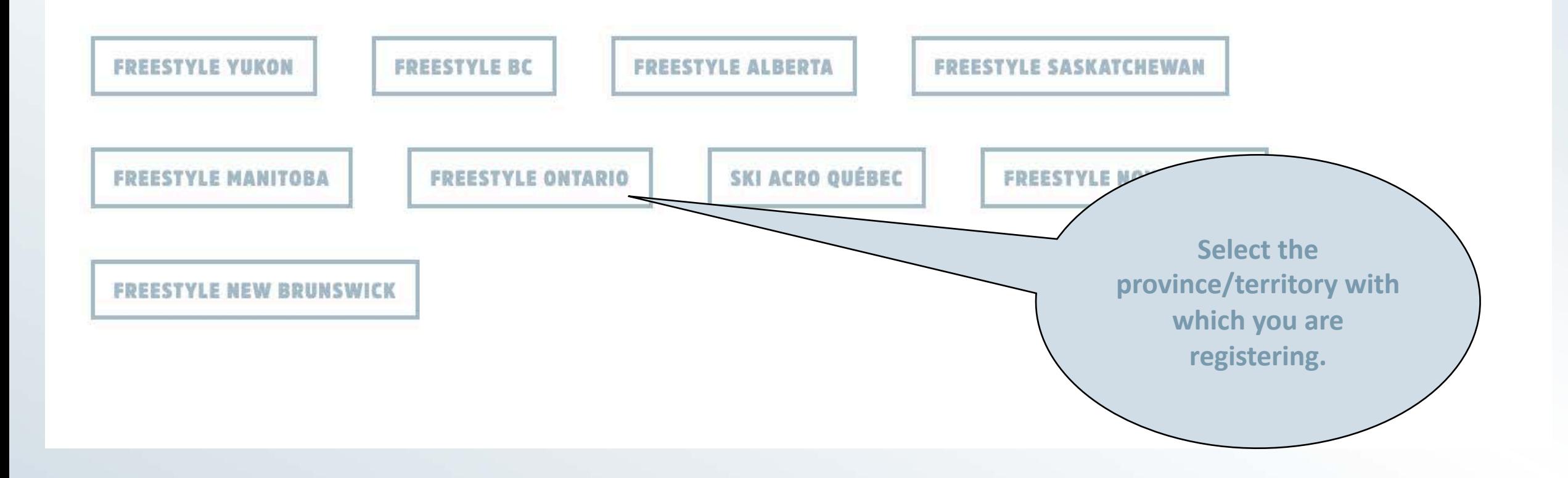

## **I**SNOWREG

## **Step 2**

**You will be brought to a page that looks like this, depending upon the province with which you are registering. Scroll to the bottom.**

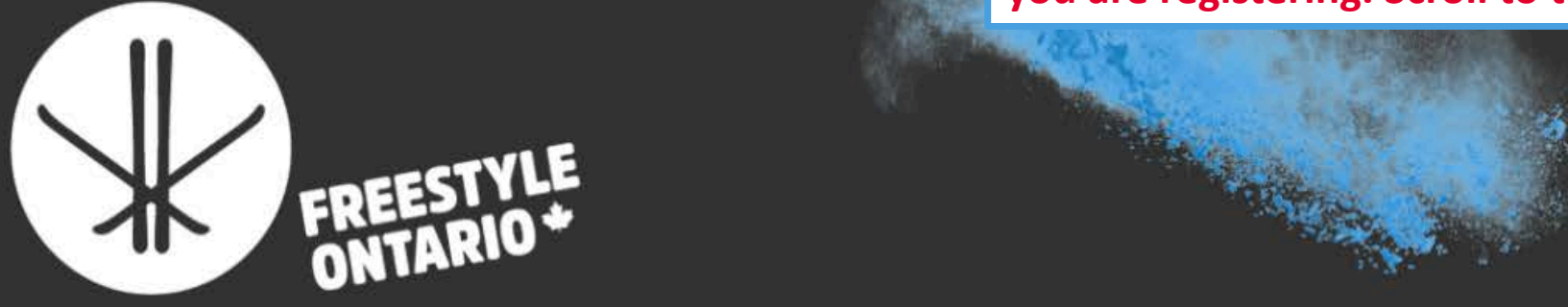

#### Welcome to Freestyle Ontario!

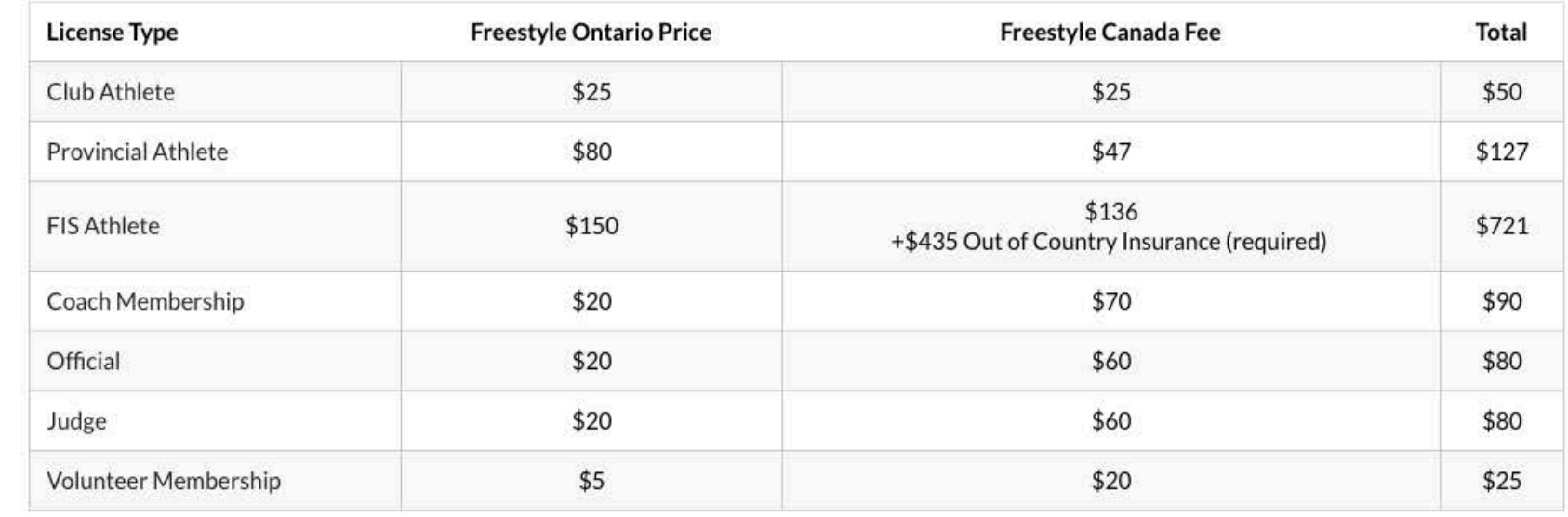

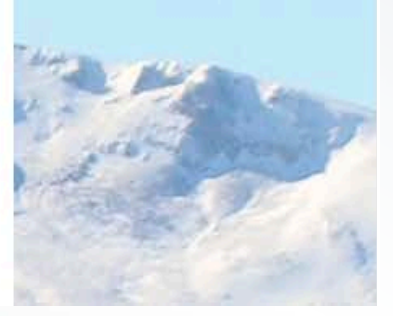

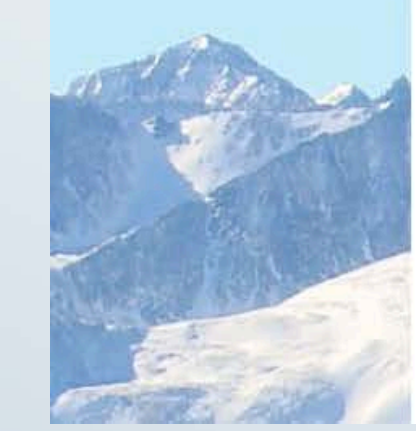

#### **Sport Accident Insurance Products**

#### Out-of-country Emergency Medical Accident Insurance - \$435

Mandatory for athletes and coaches who travel outside of Canada, and for FIS athletes. Coverage is extensive and limited to 30 consecutive days of travel from the date of travel departure to the date of return. Coverage includes costs incurred as a result of an emergency (e.g., services of a physician/surgeon/anesthetist/physiotherapist/chiropractor, MRIs, x-rays, prescriptions, etc.) Highly recommended for athletes and coaches who regularly train and compete outside their territory/province of residence where the athlete/coach holds territorial/provincial medical insurance.

#### In-country Special Risk Accident Insurance - \$85

Highly recommended, but optional. In some cases, coverage may be limited to a member's territory/province of residence. Coverage is coordinated with any other policy and benefits are payable only for excess charges over and above any amounts payable or collected from the government healthcare and any own/parent/spouse employment insurance plan and/or private individual insurance plan.

#### 2019-20 Class 5 Temporary U.S. Accident Insurance - \$145

This insurance option is mandatory for athletes and coaches who plan to train a maximum of once per Membership Year in the USA. the same as the Out-of-country Accident Insurance, however, it is limited to non-FIS athletes for 14 (Class 5) consecutive days the USA.

This can only be used 1x per calendar year. If you plan on travelling out of the country more than once, please purchase, Insurance.

For more information on the Sport Accident Insurance (S.A.I.P) please visit: SAIP Overview. For more information or Freestyle Canada membership please visit: Membership Benefits

> Join/Renew **Freestyle Ontario Individual Membership**

Existing 2019/2020 Members:

Download My Membership Card

Membership Lookup

**Click this button, to join as a new member, renew your membership for the season, or upgrade your membership.** 

#### **Step 3**

#### **I**SNOWREG

**Step 4**

**\*If you had already created an account for the 2019 -2020 season on Goalline, please input the e mail you used to purchase your membership here. Then, click "Reset password" to have your SnowReg password sent to you. Once you receive your password,** 

**repeat Steps 1 -4, and sign in here to continue.**

#### Login

Welcome to SnowReg - the registration partner of Freestyle across Canada

**Important Note:** Before you create a new account, please click reset password and enter the email address you've used previously with your Freestyle Province.

If your email is not found, then create a new account.

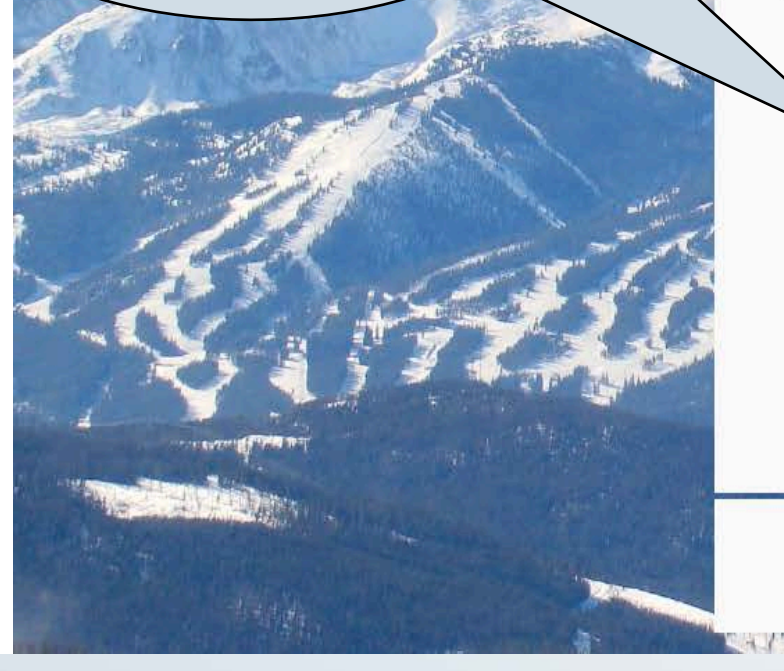

Email Lainna@freestylecanada.ski Password ......... Reset password **LOGIN** 

Need an account? Create an account

**No matter if you have purchased a membership in previous years, if you are new to SnowReg, please click "Create an account" here.**

FIND

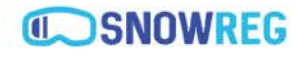

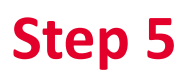

### **As a new registrant to SnowReg, fill out this form with YOUR information, the purchaser, and click "Sign Up"**

## **Sign Up With SnowReg**

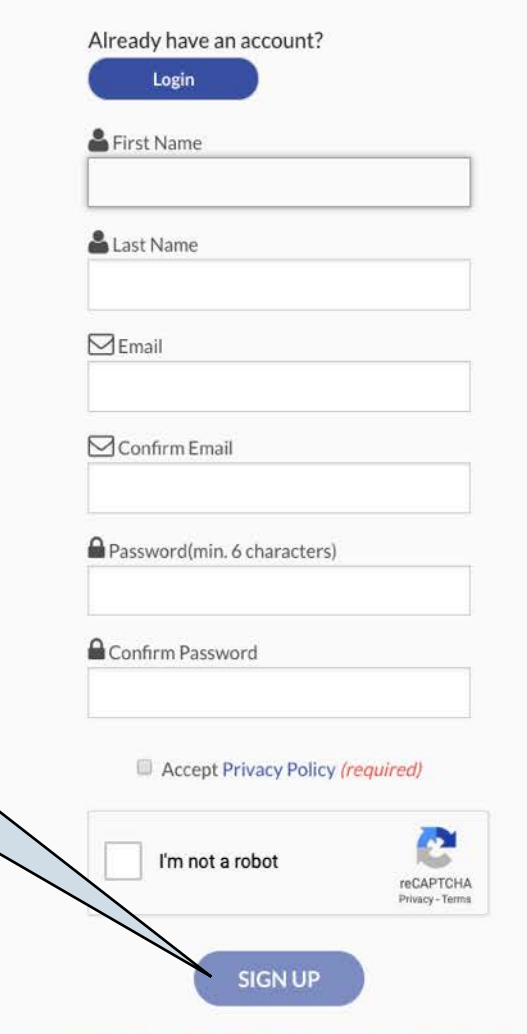

#### **\*Skip this step if you already created a Goalline account in 2019 -2020.**

LOG

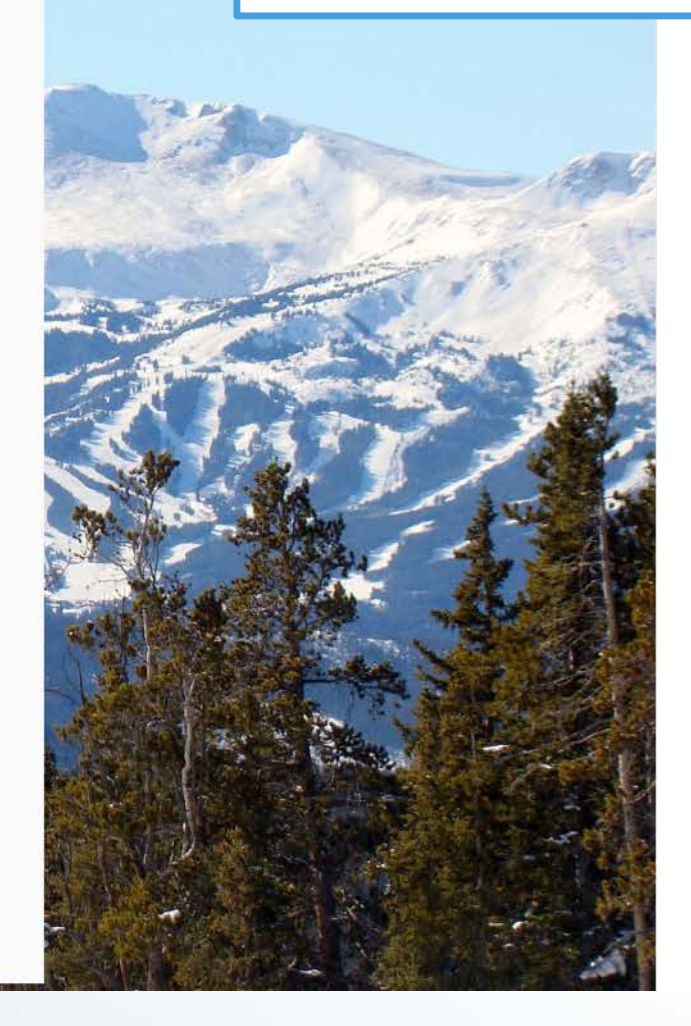

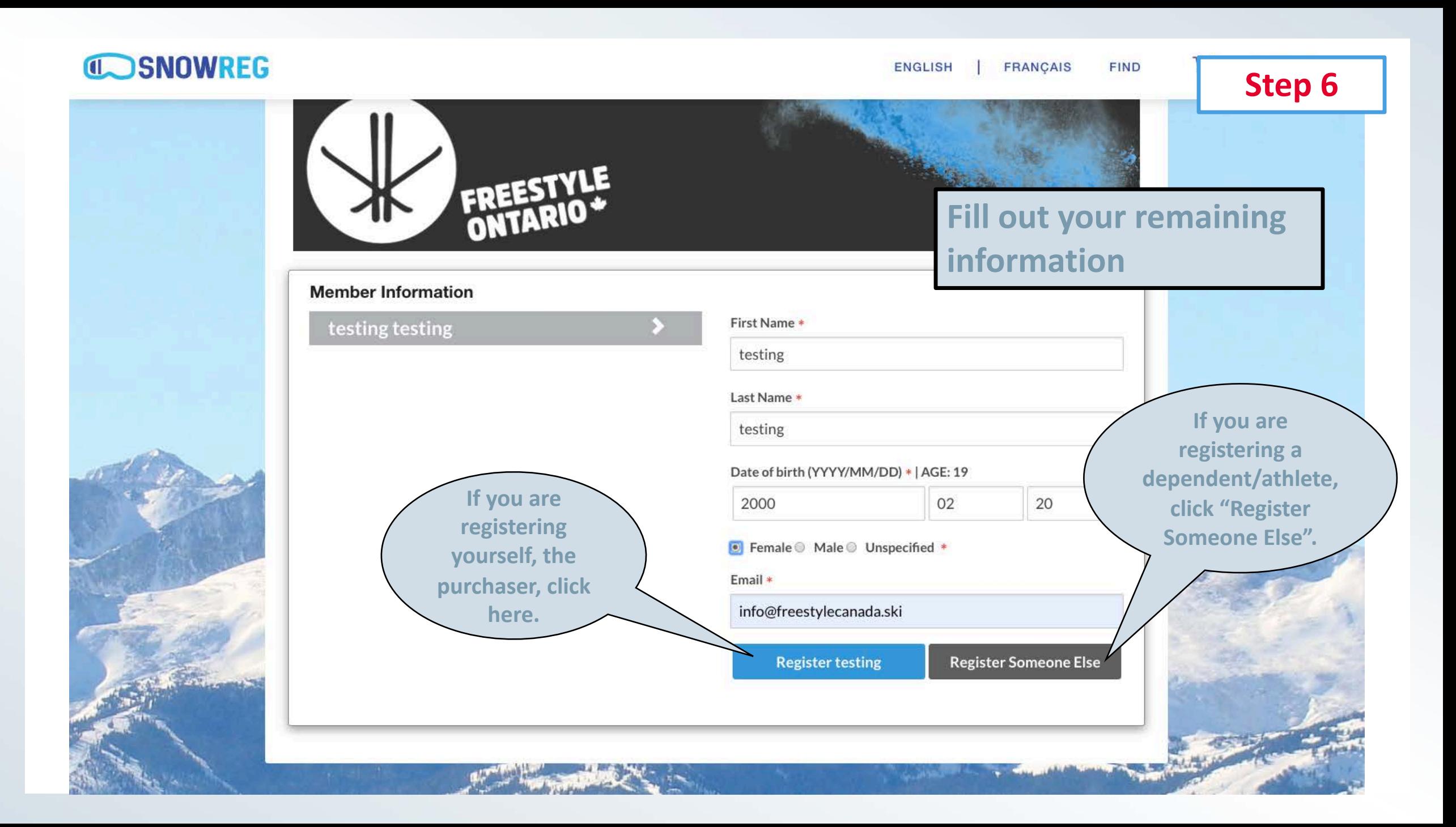

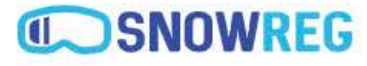

## **Step 7**

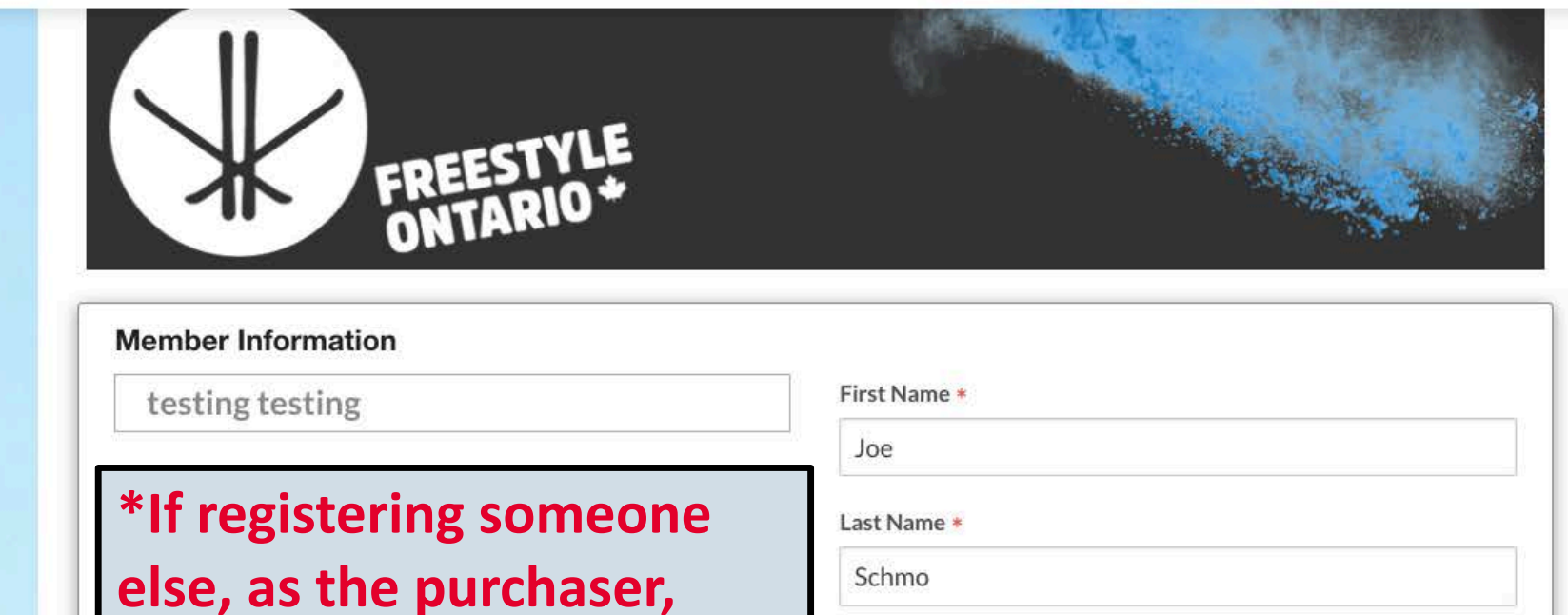

**please input YOUR e-mail.**

**CONTRACTOR** 

**After filling out your dependent/athlete's information, click here.**

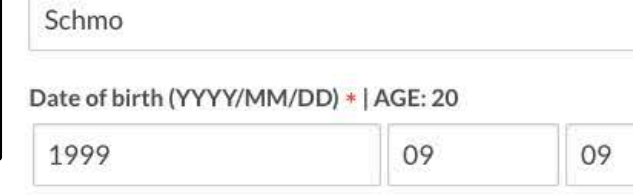

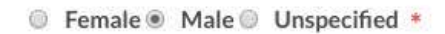

Email \*

info@freestylecanada.ski

**Register Joe** 

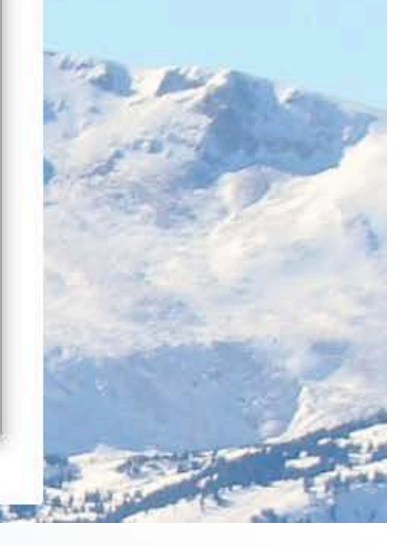

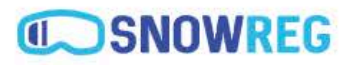

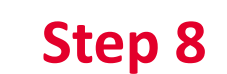

 $\blacksquare$ 

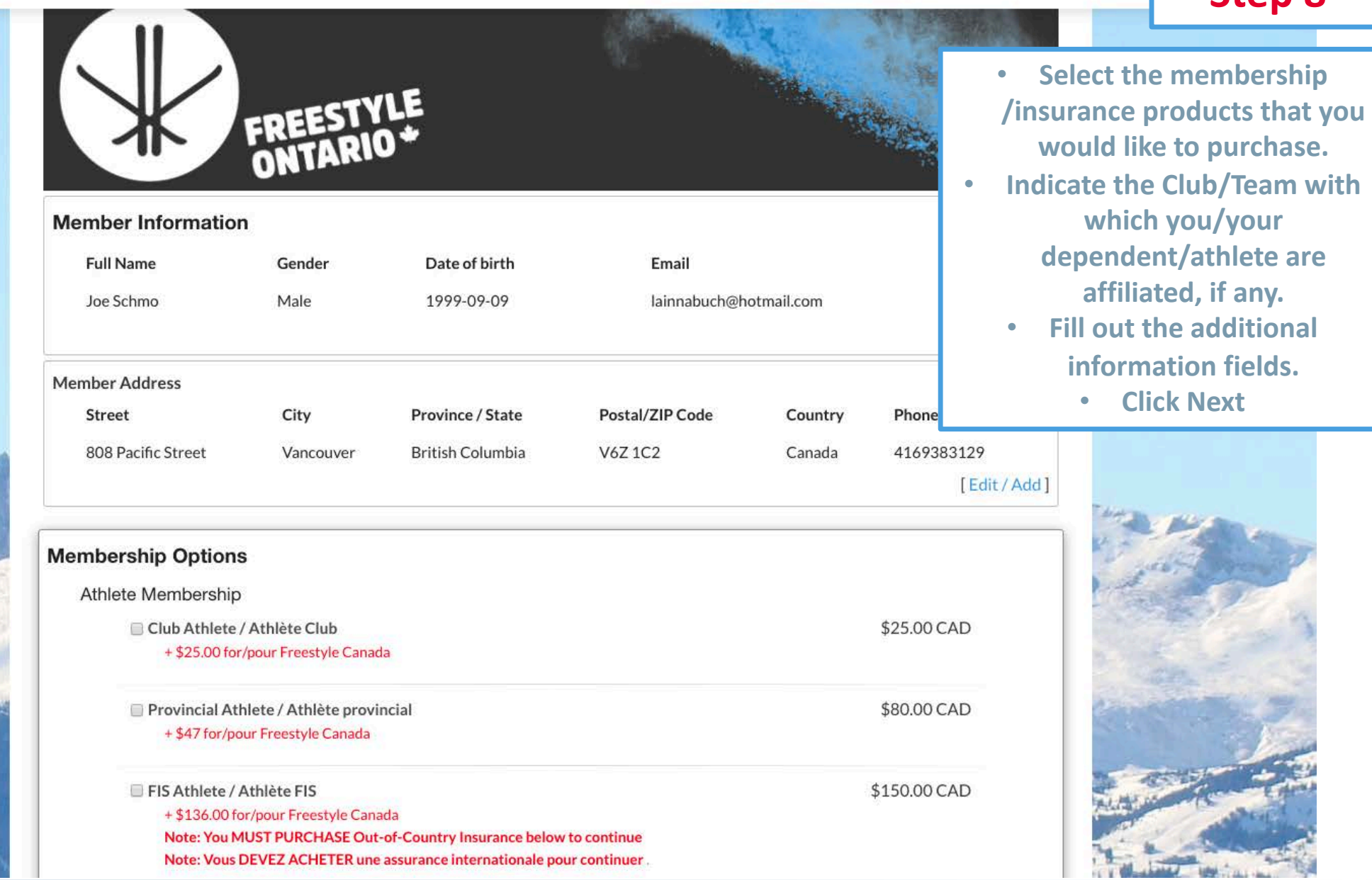

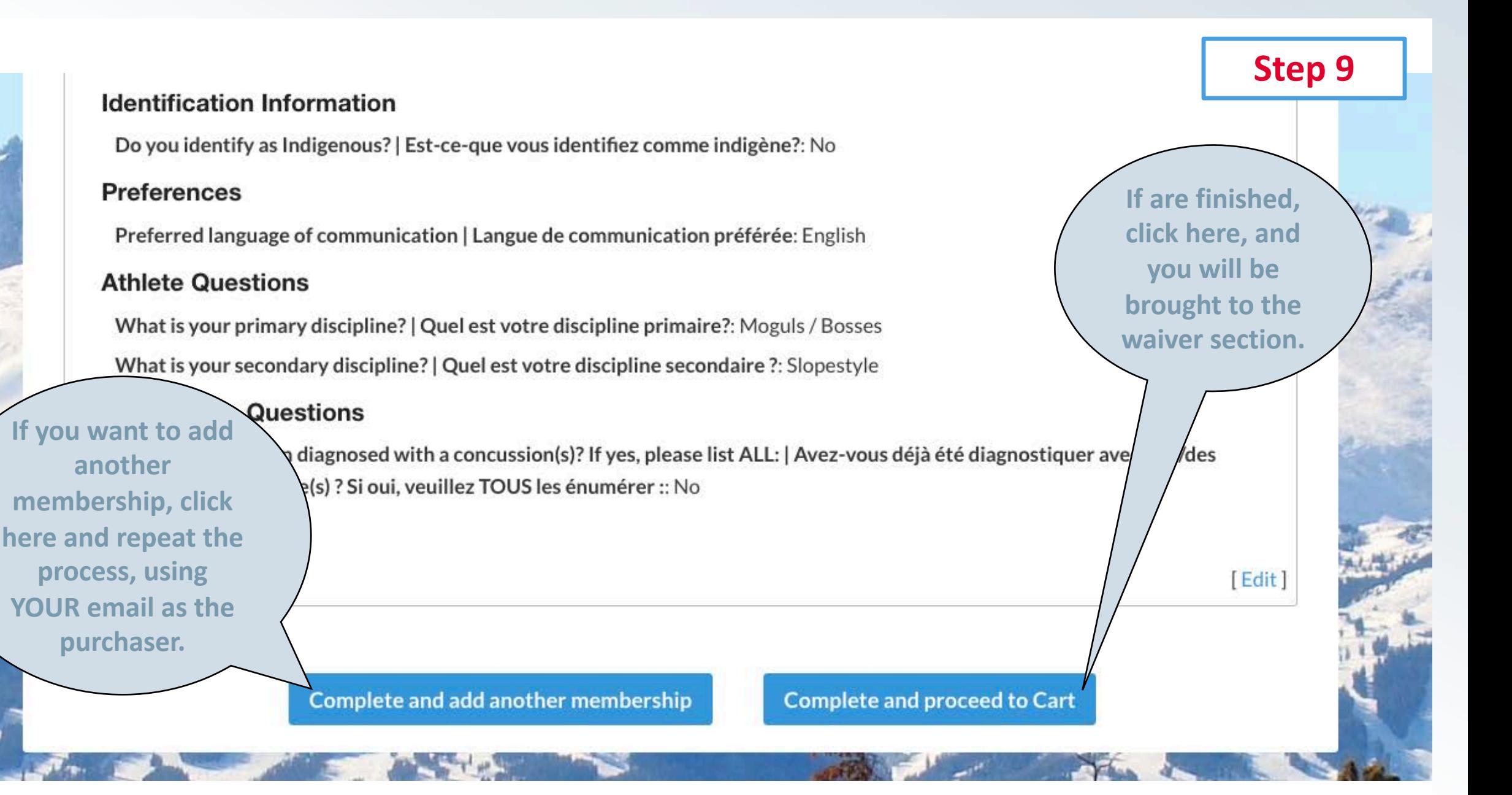

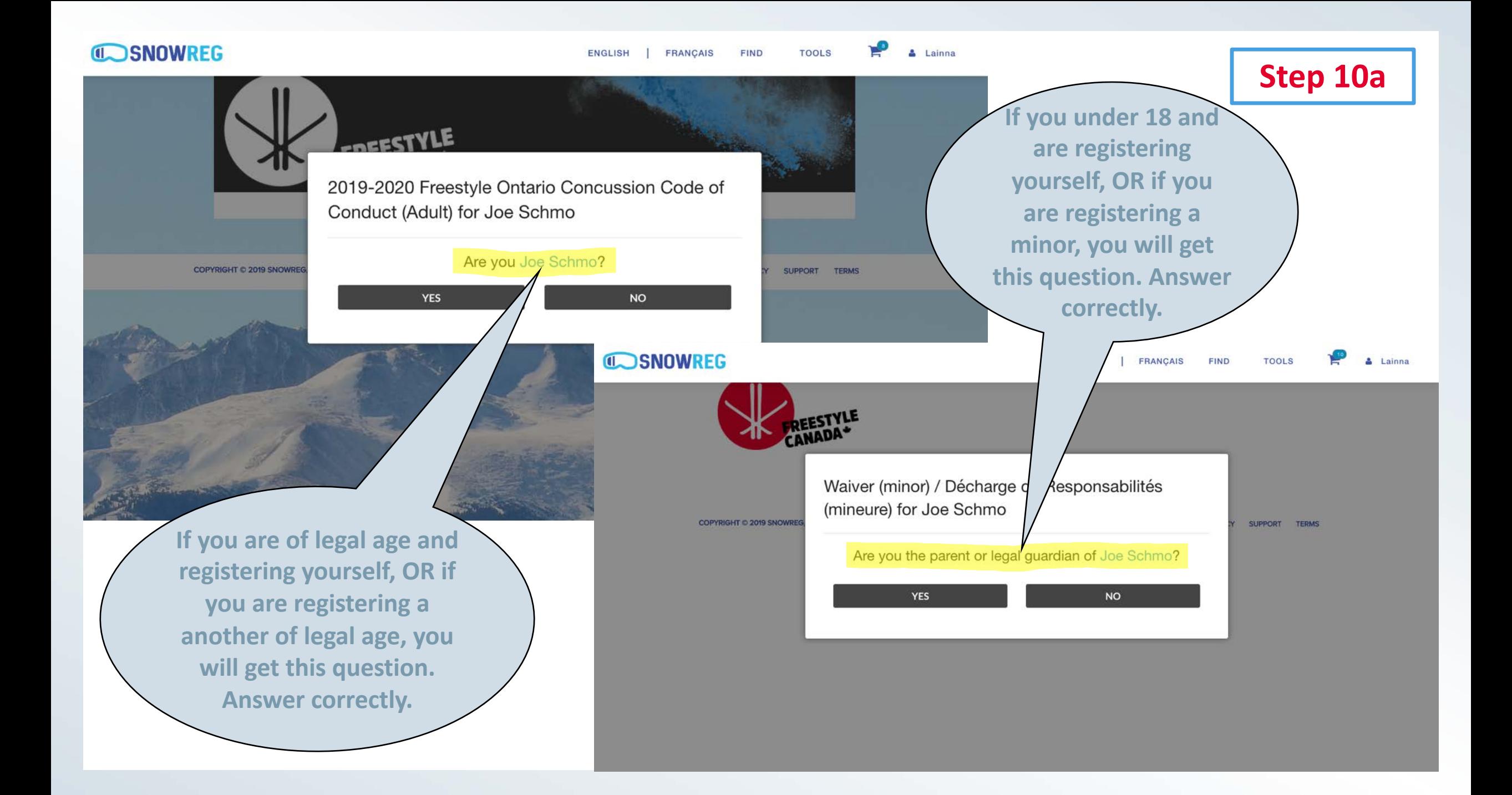

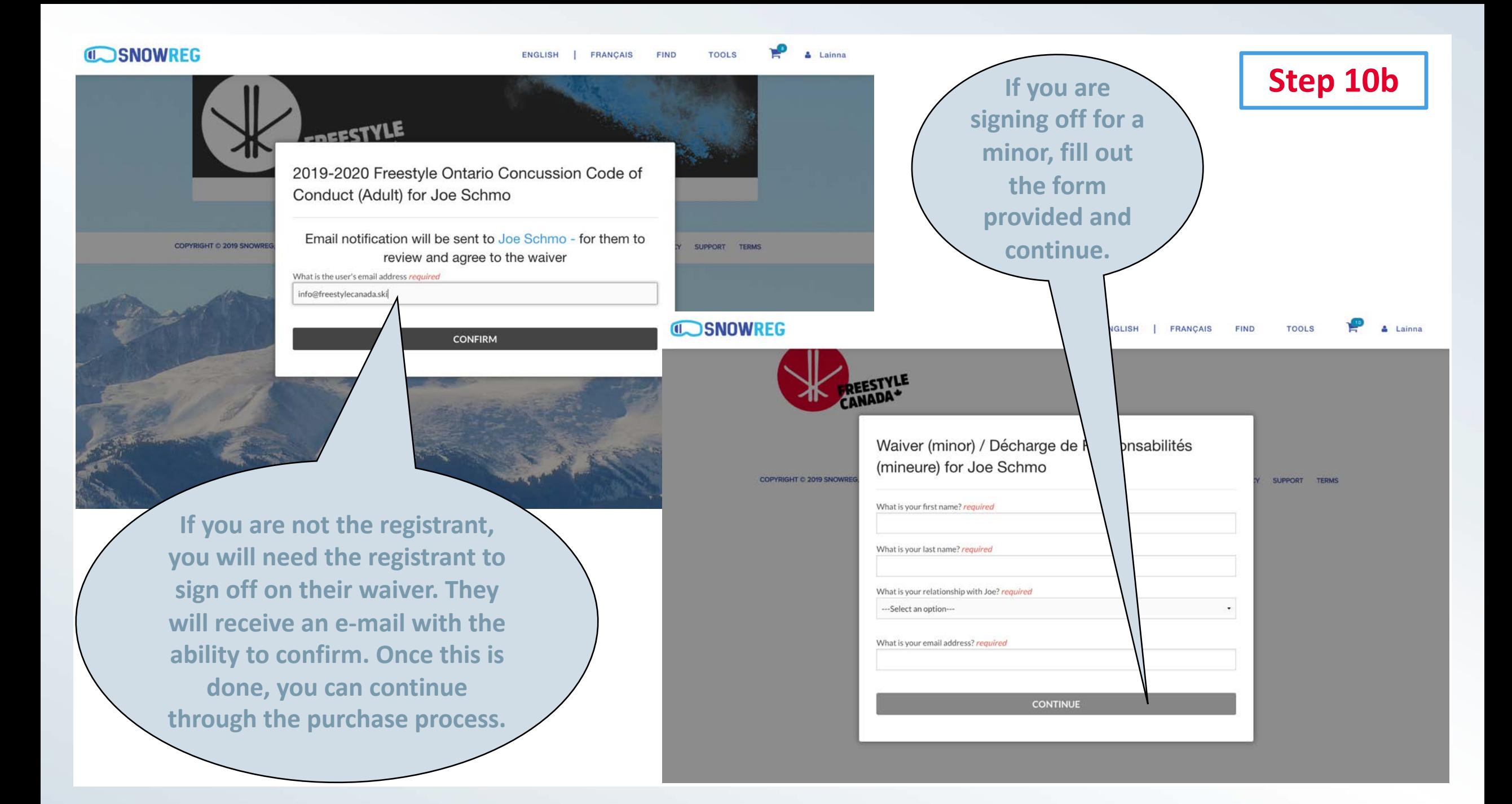

Je reconnais aussi que le ski comporte des grands risques. Considérant ma participation je renonce aussi à tout droit d'interjeter appel de quelque façon que ce soit, y compris le droit de faire appel pour des blessures physiques ou des dommages matériels, sans égard à la cause, contre l'Association canadienne de ski acrobatique, l'Association canadienne des sports d'hiver, ses directeurs, employé-e-s, bénéficiaires, agents, représentants et commanditaires, même si lesdites blessures ou lesdits dommages résultaient de négligence de la part de l'Association canadienne de ski acrobatique, l'Association canadienne des sports d'hiver, de ses directeurs, employé-e-s, bénéficiaires, agents, représentants et commanditaires.

**purchaser/registrant,**  L'autorisation par un parent ou gardien est nécessaire pour les sauts inversés, si la personne inscrite a moîns de 18 ans. **sign off here with** 

Participant Signature/Signature du participant:

Enter your full name to confirm agreement

#### I agree to the above

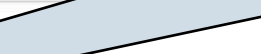

**Click here if you** 

**want to complete** 

**the registration** 

**later.**

#### **PRIVACY TERMS SUPPORT**

**Close and exit** 

## **Step 10c**

**As the** 

**your First and Last** 

**name and click "I** 

**agree to the above"** 

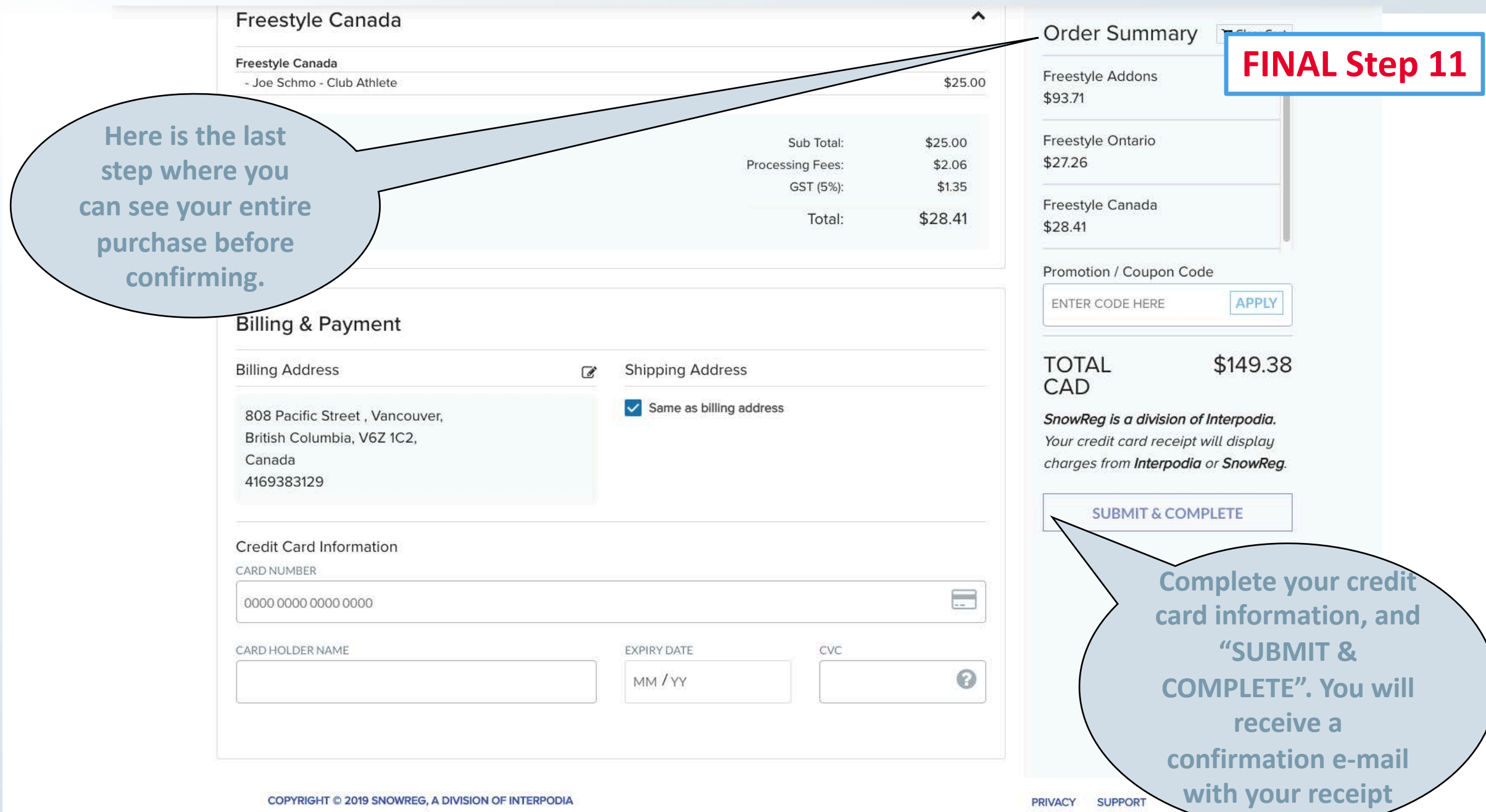